## François Meria

Recopier et compléter les tableaux suivants pour qu'ils soient des tableaux de proportionnalité. Donner alors le coefficient de proportionnalité k permettant de passer de la ligne x à la ligne  $\gamma$ .

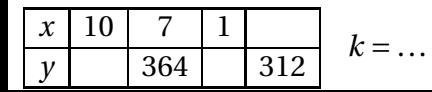

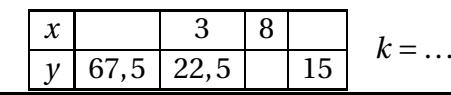

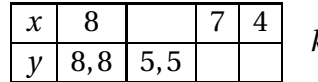

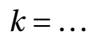